## 7 Daten und Zufall

**Standpunkt** 

Online-Link zum Standpunkt

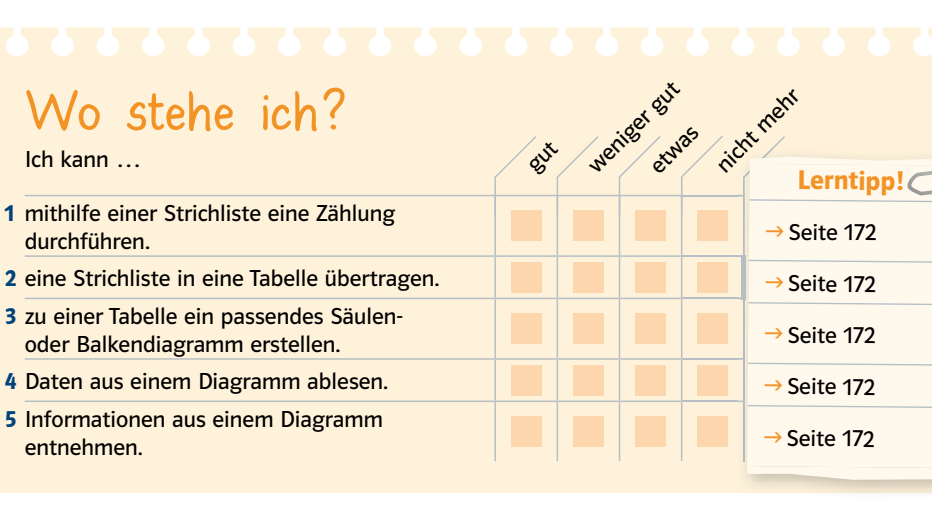

## Überprüfe deine Einschätzung.

1 Die Schülerinnen und Schüler der Klasse 6 b werden nach der Anzahl ihrer Geschwister gefragt.

Frau Noll notiert die Antworten.

2; 0; 0; 1; 1; 1; 3; 2; 0; 0; 1; 1; 1; 2; 2; 5; 0; 0; 1; 1; 2; 1; 1

Fertige eine Strichliste an.

2 In Klasse 6 a wurde die Anzahl der<br>Geschwister in einer Strichliste erfasst. Vervollständige die Tabelle im Heft.

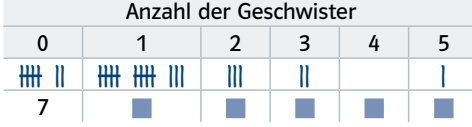

3 a) Übertrage das Säulendiagramm in dein Heft und vervollständige es.

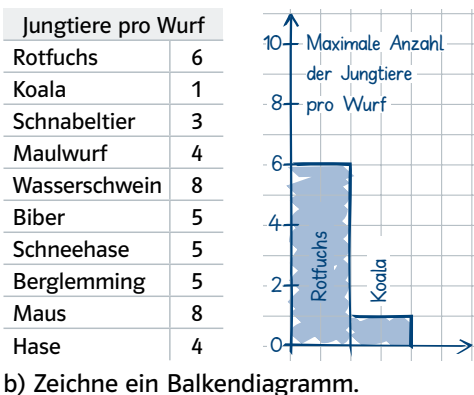

4 Lies die Niederschlagsmengen von Hannover ab und übertrage sie in eine Tabelle.

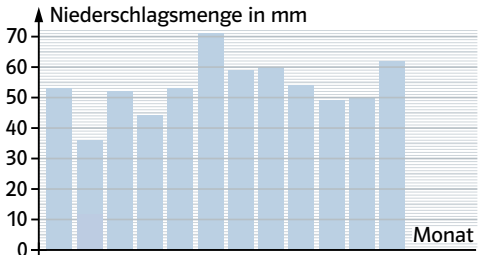

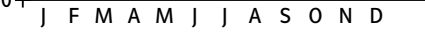

Das Diagramm zeigt die beliebtesten Freizeitbeschäftigungen von Kindern.

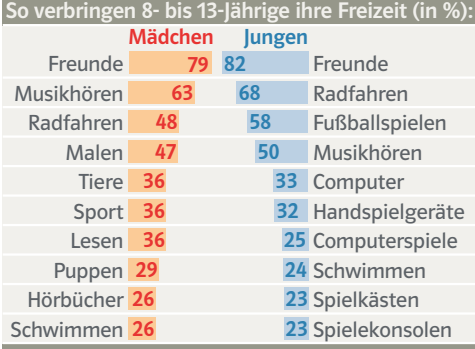

a) Was sind die Lieblingsbeschäftigungen von Jungen und Mädchen? b) Womit beschäftigen sich die Jungen gerne, Mädchen dagegen nicht?

Die Lösungen findest du auf Seite 180.

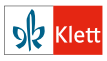

Schnittpunkt 6 Plus, .........<br>ersachen ISBN 978-3-12-742221-4